## SAP ABAP table PPH\_FIN\_OUT\_MARD\_2 {DB proxy output structure for MARD}

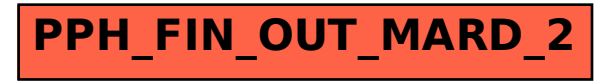